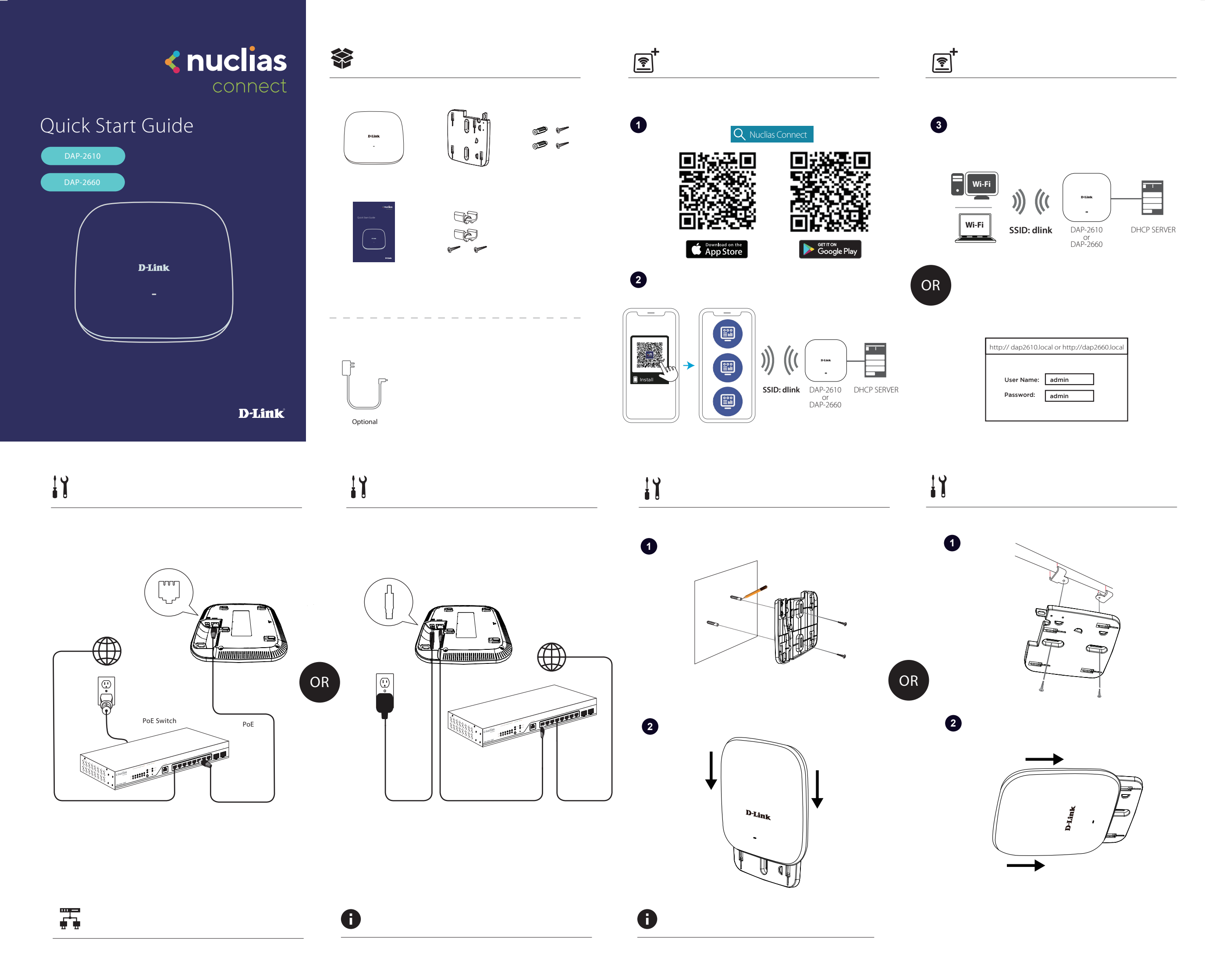

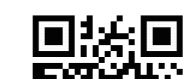

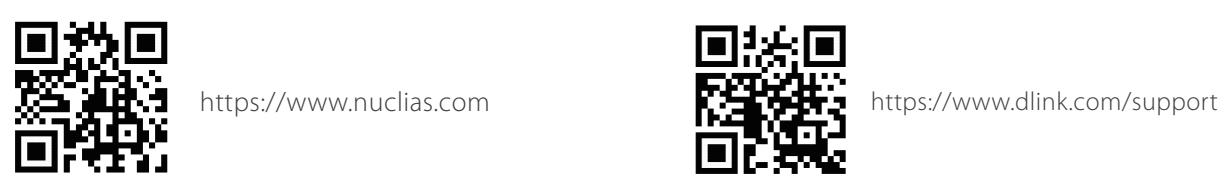

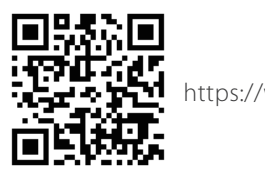

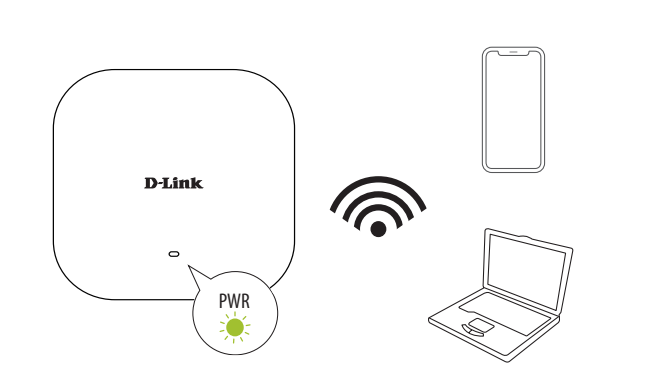

2019/10/09 v1.00(WW)\_90x130 97A0000712DLG

https://www.dlink.com/warranty